# Alexa Sprachbefehle

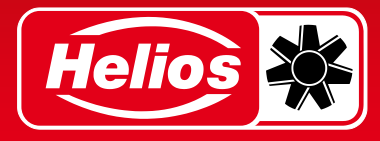

Im Folgenden finden Sie eine umfangreiche Sammlung an möglichen Sprachbefehlen mit denen Sie Ihr Helios Lüftungsgerät mit easyControls-Anbindung steuern können.

"Alexa, starte meine Lüftung" – anschließend einen der folgenden Befehle:

### Status abfragen

- "Status"
- "Status der Lüftungsanlage"
- "Status der Belüftung"
- "Sag mir den Status"
- "Wie ist der Status"
- "Gerätestatus"

### Luftstatus abfragen

- "Sag mir die Luftqualität"
- "Sag mir den Sensorstatus"
- "Sag mir den Umgebungsstatus"
- "Was ist der Luftzustand"
- "Wie ist der Sensorstatus"

### Erweiterten Status abfragen

- "Details"
- "Detaillierter Status"
- "Detaillierter Lüftungszustand"
- "Detaillierter Status der Lüftungsanlage"
- "Sag mir den detaillierten Status"
- "Vollstatus"
- "Voller Lüftungsstatus"
- "Sag mir den vollen Status"
- "Was ist der vollständige Status"
- "Gesamtstatus"

### Automatikmodus

- "automatisch ein"
- "Automatikmodus ein"
- "Auto-Modus einstellen"
- "Automatisch aktivieren"
- "Automatikmodus aktivieren"
- "in den Auto-Modus wechseln"
- "auf Automatik umschalten"
- "manuell deaktivieren"
- "manuellen Modus deaktivieren"
- "starte Auto-Modus"

### Manuellen Modus

- "Manuellen Modus einstellen"
- "Manuell aktivieren"
- "auf manuell umschalten"
- "in den manuellen Modus wechseln"
- "Auto-Modus deaktivieren"
- "Automatikmodus deaktivieren"
- "Automatikmodus ausschalten"
- "aktiviere manuellen Modus"

# Alexa Sprachbefehle

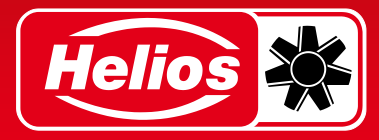

## Lüfterstufe / Geschwindigkeit einstellen

- "Geschwindigkeit auf {number} setzen"
- "Lüfterstufe {number}"
- "Geschwindigkeit {number}"
- "Gebläsedrehzahl auf {number} setzen"
- "Drehzahl auf {number} setzen"
- "Lüftergeschwindigkeit auf Stufe {number} setzen"
- "Lüfter auf {number} einstellen"
- "Lüftungstufe {number}"
- "Geschwindigkeit auf {number} setzen"
- "Lüftungsgeschwindigkeit auf {number} setzen"
- "Geschwindigkeit auf Stufe {number} einstellen"
- "aktiviere die Geschwindigkeitsstufe {number}"

### **Partymodus**

- "Party {duration}"
- "Partybetrieb ein"
- "Party für {duration}"
- "Party-Modus für {duration}"
- "Starte Party"
- "Party für {duration} festlegen"
- "Party-Modus einstellen"
- "Party-Modus für {duration} einstellen"
- "Aktiviere Turbo"
- "Turbo für {duration} einstellen"
- "Turbo-Modus für {duration} einstellen"
- "für {duration} in den Turbo-Modus wechseln"
- "in den Turbo-Modus wechseln"
- "in den Party-Modus wechseln"
- "für {duration} in den Party-Modus wechseln"
- "aktiviere Party-Modus für {duration}"

# Ruhemodus

- "Ruhe ein"
- "leise arbeiten"
- "Schlafmodus ein"
- "Schlafmodus für {duration}"
- "stummer Modus für {duration}"
- "leise für {duration}"
- "Ruhemodus"
- "Ruhemodus für {duration}"
- "leiser Modus für {duration}"
	- "Ruhemodus ein"
	- "Ruhemodus ein für {duration}"
- "Ruhemodus einschalten"
- "Schlafmodus einstellen"
- "stillen Modus für {duration} setzen"
- "Ruhemodus aktivieren"
- "Ruhemodus für {duration} aktivieren"
- "Schlafmodus für {duration} aktivieren"
- "in den Schlafmodus wechseln"
- "für {duration} auf Minimum wechseln"
- "auf leise wechseln"
- "für {duration} in den Ruhemodus wechseln"
- "starte Ruhemodus"
- "aktiviere Ruhemodus für {duration}"

### Skill beenden

- "Danke"
- "Fertig"
- "Stop"
- "Genug"
- "Aus"